SQL - 1

Week 6

# Basic form of SQL Queries

SELECT target-list
FROM relation-list
WHERE qualification

- <u>target-list</u> A list of attributes of output relations in relation-list
- <u>relation-list</u> A list of relation names (possibly with a range-variable after each name)
  - e.g. Sailors S, Reserves R
- <u>qualification</u> Comparisons (Attr op const or Attr1 op Attr2, where op is one of <, >,  $\le$ , =, =,  $\neq$ ) combined using AND, OR and NOT.

# What's contained in an SQL Query?

SELECT target-list
FROM relation-list
WHERE qualification

### Every SQL Query must have:

- SELECT clause: specifies columns to be retained in result
- FROM clause: specifies a cross-product of tables

The WHERE clause (optional) specifies selection conditions on the tables mentioned in the FROM clause

### General SQL Conceptual Evaluation Strategy

- Semantics of an SQL query defined in terms of the following conceptual evaluation strategy:
  - Compute the cross-product of *relation-list*.
  - Discard resulting tuples if they fail *qualifications*.
  - Delete attributes that are not in *target-list*.
- This strategy is probably the least efficient way to compute a query! An optimizer will find more efficient strategies to compute *the same answers*.

### **Table Definitions**

We will be using the following relations in our examples:

Sailors(sid, sname, rating, age)

Boats(bid, bname, color)

Reserves(sid, bid, day)

#### Sailors

| sid | sname   | rating | age  |
|-----|---------|--------|------|
| 22  | Dustin  | 7      | 45.0 |
| 29  | Brutus  | 1      | 33.0 |
| 31  | Lubber  | 8      | 55.5 |
| 32  | Andy    | 8      | 25.5 |
| 58  | Rusty   | 10     | 35.0 |
| 64  | Horatio | 7      | 35.0 |
| 71  | Zorba   | 10     | 16.0 |
| 74  | Horatio | 9      | 35.0 |
| 85  | Art     | 3      | 25.5 |
| 95  | Bob     | 3      | 63.5 |

#### Reserves

| sid | bid | day      |
|-----|-----|----------|
| 22  | 101 | 10/10/04 |
| 22  | 102 | 10/10/04 |
| 22  | 103 | 10/08/04 |
| 22  | 104 | 10/07/04 |
| 31  | 102 | 11/10/04 |
| 31  | 103 | 11/06/04 |
| 31  | 104 | 11/12/04 |
| 64  | 101 | 09/05/04 |
| 64  | 102 | 09/08/04 |
| 74  | 103 | 09/08/04 |

#### Boats

| bid | bname     | Color |
|-----|-----------|-------|
| 101 | Interlake | blue  |
| 102 | Interlake | red   |
| 103 | Clipper   | green |
| 104 | Marine    | red   |

# A Simple SQL Query

Find the names and ages of all sailors

| sid | sname   | rating | age  |
|-----|---------|--------|------|
| 22  | Dustin  | 7      | 45.0 |
| 29  | Brutus  | 1      | 33.0 |
| 31  | Lubber  | 8      | 55.5 |
| 32  | Andy    | 8      | 25.5 |
| 58  | Rusty   | 10     | 35.0 |
| 64  | Horatio | 7      | 35.0 |
| 71  | Zorba   | 10     | 16.0 |
| 74  | Horatio | 9      | 35.0 |
| 85  | Art     | 3      | 25.5 |
| 95  | Bob     | 3      | 63.5 |

# Result of Previous Query

| sname   | age  |
|---------|------|
| Dustin  | 45.0 |
| Brutus  | 33.0 |
| Lubber  | 55.5 |
| Andy    | 25.5 |
| Rusty   | 35.0 |
| Horatio | 35.0 |
| Zorba   | 16.0 |
| Horatio | 35.0 |
| Art     | 25.5 |
| Bob     | 63.5 |

SELECT S.sname, S.age FROM Sailors S;

Duplicate Results

# Preventing Duplicate Tuples in the Result

• Use the DISTINCT keyword in the SELECT clause:

SELECT DISTINCT S.sname, S.age FROM Sailors S;

# Results of Original Query without Duplicates

| sname   | age  |                   |
|---------|------|-------------------|
| Dustin  | 45.0 |                   |
| Brutus  | 33.0 |                   |
| Lubber  | 55.5 |                   |
| Andy    | 25.5 | Appears only once |
| Rusty   | 35.0 |                   |
| Horatio | 35.0 |                   |
| Zorba   | 16.0 |                   |
| Art     | 25.5 |                   |
| Bob     | 63.5 |                   |

Find the names of sailors who have reserved boat 103

### Relational Algebra:

$$\pi_{\text{sname}} ((\sigma_{\text{bid}=103} Reserves) \bowtie Sailors)$$

### SQL:

Find the names of sailors who have reserved boat 103

### Relational Algebra:

 $\pi_{\text{sname}} ((\sigma_{\text{bid}=103} Reserves) \bowtie Sailors)$ 

### SQL:

SELECT S.sname FROM Sailors S, Reserves R WHERE S.sid=R.sid AND R.bid=103;

# Result of Previous Query

| sid | bid | day      |
|-----|-----|----------|
| 22  | 103 | 10/08/04 |
| 31  | 103 | 11/06/04 |
| 74  | 103 | 09/08/04 |

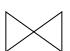

| sid | sname   | rating | age  |
|-----|---------|--------|------|
| 22  | Dustin  | 7      | 45.0 |
| 29  | Brutus  | 1      | 33.0 |
| 31  | Lubber  | 8      | 55.5 |
| 32  | Andy    | 8      | 25.5 |
| 58  | Rusty   | 10     | 35.0 |
| 64  | Horatio | 7      | 35.0 |
| 71  | Zorba   | 10     | 16.0 |
| 74  | Horatio | 9      | 35.0 |
| 85  | Art     | 3      | 25.5 |
| 95  | Bob     | 3      | 63.5 |

Result:

Sname

Dustin

Lubber

Horatio

### A Note on Range Variables

• Really needed only if the same relation appears twice in the FROM clause. The previous query can also be written as:

SELECT S.sname

FROM Sailors S, Reserves R

WHERE S.sid=R.sid AND R.bid=103;

#### OR

However, it is a good style to always use range variables!

SELECT sname

FROM Sailors, Reserves

WHERE Sailors.sid=Reserves.sid AND bid=103;

Find the sids of sailors who have reserved a red boat

SELECT R.sid
FROM Boats B, Reserves R
WHERE B.bid=R.bid AND B.color= 'red';

Find the names of sailors who have reserved a red boat

SELECT S.sname
FROM Sailors S, Boats B, Reserves R
WHERE S.sid=R.sid AND B.bid=R.bid AND
B.color='red';

Find the colors of boats reserved by 'Lubber'

SELECT B.color
FROM Sailors S, Reserves R, Boats B
WHERE S.sid=R.sid AND R.bid=B.bid AND
S.sname= 'Lubber';

Find the names of sailors who have reserved at least one hoat

SELECT S.sname
FROM Sailors S, Reserves R
WHERE S.sid=R.sid;

# **Expressions and Strings**

 AS and = are two ways to name fields in result.

• LIKE is used for string matching. '\_' stands for exactly one arbitrary character and '%' stands for 0 or more arbitrary characters.

# Expressions and Strings Example

Find triples (of ages of sailors and two fields defined by expressions, i.e. current age-1 and twice the current age) for sailors whose names begin and end with B and contain at least three characters.

SELECT S.age, age1=S.age-1, 2\*S.age AS age2 FROM Sailors S
WHERE S.sname LIKE 'B %B';

| sid | sname   | rating | age  |
|-----|---------|--------|------|
| 22  | Dustin  | 7      | 45.0 |
| 29  | Brutus  | 1      | 33.0 |
| 31  | Lubber  | 8      | 55.5 |
| 32  | Andy    | 8      | 25.5 |
| 58  | Rusty   | 10     | 35.0 |
| 64  | Horatio | 7      | 35.0 |
| 71  | Zorba   | 10     | 16.0 |
| 74  | Horatio | 9      | 35.0 |
| 85  | Art     | 3      | 25.5 |
| 95  | Bob     | 3      | 63.5 |

#### Result:

| age  | age1 | age2  |
|------|------|-------|
| 63.5 | 62.5 | 127.0 |

### UNION, INTERSECT, EXCEPT

- UNION: Can be used to compute the union of any two *union-compatible* sets of tuples (which are themselves the result of SQL queries).
- EXCEPT: Can be used to compute the setdifference operation on two *union-compatible* sets of tuples (Note: In ORACLE, the command for set-difference is *MINUS*).
- INTERSECT: Can be used to compute the intersection of any two *union-compatible* sets of tuples.

21

### Illustration of UNION...1

Find the names of sailors who have reserved a red **or** a green boat

Intuitively, we would write:

SELECT S.sname
FROM Sailors S, Boats B, Reserves R
WHERE S.sid=R.sid AND R.bid=B.bid
AND (B.color='red' OR B.color='green');

### Illustration of UNION...2

We can also do this using a UNION keyword:

SELECT S.sname
FROM Sailors S, Boats B, Reserves R
WHERE S.sid=R.sid AND R.bid=B.bid
AND B.color='red'

#### **UNION**

SELECT S.sname FROM Sailors S, Boats B, Reserves R WHERE S.sid=R.sid AND R.bid=B.bid AND B.color='green';

Unlike other operations, UNION eliminates duplicates! Same as INTERSECT, EXCEPT. To retain duplicates, use "UNION ALL" 23

### Illustration of INTERSECT...1

Find names of sailors who've reserved a red **and** a green boat

Intuitively, we would write the SQL query as:

```
SELECT S.sname
FROM Sailors S, Boats B1, Reserves R1, Boats B2,
Reserves R2
WHERE S.sid=R1.sid AND R1.bid=B1.bid
AND S.sid=R2.sid AND R2.bid=B2.bid
AND (B1.color='red' AND B2.color='green');
```

### Illustration of INTERSECT...2

We can also do this using a INTERSECT keyword:

```
SELECT S.sname
FROM Sailors S, Boats B, Reserves R
WHERE S.sid=R.sid AND R.bid=B.bid AND B.color='red'
INTERSECT
SELECT S2.sname
FROM Sailors S2, Boats B2, Reserves R2
WHERE S2.sid=R2.sid AND R2.bid=B2.bid AND B2.color='green';
```

(Is this correct??)

# (Semi-)Correct SQL Query for the Previous Example

SELECT S.sid FROM Sailors S, Boats B, Reserves R WHERE S.sid=R.sid AND R.bid=B.bid AND B.color='red'

#### **INTERSECT**

SELECT S2.sid FROM Sailors S2, Boats B2, Reserves R2 WHERE S2.sid=R2.sid AND R2.bid=B2.bid AND B2.color='green';

(This time we have actually extracted the *sids* of sailors, and not their names.)

(But the query asks for the names of the sailors.)

### Illustration of EXCEPT

Find the sids of all sailors who have reserved red boats **but not** green boats:

SELECT S.sid

FROM Sailors S, Boats B, Reserves R

WHERE S.sid=R.sid AND R.bid=B.bid AND B.color='red'

**EXCEPT** 

SELECT S2.sid

FROM Sailors S2, Boats B2, Reserves R2

WHERE S2.sid=R2.sid AND R2.bid=B2.bid AND B2.color='green';

### Nested Queries

- A **nested** query is a query that has another query embedded within it; this embedded query is called the **subquery**.
- Subqueries generally occur within the WHERE clause (but can also appear within the FROM and HAVING clauses)
- Nested queries are a very powerful feature of SQL. They help us write short and efficient queries.

(Think of nested **for** loops in C++. Nested queries in SQL are similar)

## Nested Query 1

Find names of sailors who have reserved boat 103

```
SELECT S.sname
FROM Sailors S
WHERE S.sid IN (SELECT R.sid
FROM Reserves R
WHERE R.bid=103);
```

# Nested Query 2

Find names of sailors who have not reserved boat 103

SELECT S.sname
FROM Sailors S
WHERE S.sid NOT IN (SELECT R.sid
FROM Reserves R
WHERE R.bid=103)

# Nested Query 3

Find the names of sailors who have reserved a red boat

```
SELECT S.sname
FROM Sailors S
WHERE S.sid IN (SELECT R.sid
FROM Reserves R
WHERE R.bid IN (SELECT B.bid
FROM Boats B
WHERE B.color = 'red'));
```

What about *Find the names of sailors who have NOT reserved a red boat?* 

# Revisit a previous query

Find names of sailors who've reserved a red and a green boat

```
SELECT S.sid
FROM Sailors S, Boats B, Reserves R
WHERE S.sid=R.sid AND R.bid=B.bid
AND B.color='red'
```

#### **INTERSECT**

SELECT S2.sid FROM Sailors S2, Boats B2, Reserves R2 WHERE S2.sid=R2.sid AND R2.bid=B2.bid AND B2.color='green';

# Revisit a previous query

Find names of sailors who've reserved a red and a green boat

```
SELECT S.sname
FROM Sailor S
WHERE S.sid IN (SELECT R.sid
FROM Boats B, Reserves R
WHERE R.bid=B.bid AND B.color='red'
INTERSECT
SELECT R2.sid
FROM Boats B2, Reserves R2
WHERE R2.bid=B2.bid AND B2.color='green');
```

### Correlated Nested Queries...1

• Thus far, we have seen nested queries where the inner subquery is independent of the outer query.

• We can make the inner subquery **depend** on the outer query. This is called <u>correlation</u>.

# Correlated Nested Queries...2

Find names of sailors who have reserved boat 103

SELECT S.sname FROM Sailors S WHERE EXISTS (SELECT \*

Tests whether the set is nonempty. If it is, then return TRUE.

FROM Reserves R WHERE R.bid=103 AND R.sid=S.sid);

(For finding sailors who have **not** reserved boat 103, we would use **NOT EXISTS**)

# Correlated Nested Query - Division

Find the names of sailors who have reserved ALL boats (DIVISION)

```
SELECT S.sname
FROM Sailors S
WHERE NOT EXISTS ((SELECT B.bid
FROM Boats B)
EXCEPT
(SELECT R.bid
FROM Reserves R
WHERE R.sid = S.sid));
```

(For each sailor S, we check to see that the set of boats reserved by S includes every boat)

# Correlated Nested Query 2

### Alternatively,

Find the names of sailors who have reserved ALL boats

```
SELECT S.sname
FROM Sailors S
WHERE NOT EXISTS (SELECT B.bid
FROM Boats B
WHERE NOT EXISTS (SELECT R.bid
FROM Reserves R
WHERE R.bid = B.bid AND
R.sid = S.sid ));
```

#### Employee2

| employee_id | employee_name | manager_id |
|-------------|---------------|------------|
| 1           | John          | 5          |
| 2           | David         | 5          |
| 3           | Joe           | 5          |
| 4           | Brandon       | 5          |
| 5           | Chris         | NULL       |
| 6           | Jen           | 5          |
| 7           | Kim           | 5          |
| 8           | Mary          | 5          |
| 9           | Dennis        | 5          |
| 10          | Jim           | 5          |

• Find employees who are not managers Try:

SELECT COUNT(\*)
FROM Employee2 E
WHERE E.employee\_id NOT IN
(SELECT E2.manager\_id
FROM Employee2 E2);

Find employees who are not managers

```
SELECT COUNT(*)

FROM Employee2 E

WHERE E.employee_id NOT IN

(SELECT E2.manager_id

FROM Employee2 E2);

COUNT = 0 (!)
```

• Find employees who are not managers Try again:

```
SELECT COUNT(*)

FROM Employee2 E

WHERE NOT EXISTS

(SELECT *

FROM Employee2 E2

WHERE E2.manager_id = E.employee_id);
```

• Find employees who are not managers Try again:

```
SELECT COUNT(*)

FROM Employee2 E

WHERE NOT EXISTS

(SELECT *

FROM Employee2 E2

WHERE E2.manager_id = E.employee_id);
```

• Find employees who are not managers Another option:

SELECT COUNT(\*)

FROM Employee2 E LEFT OUTER JOIN Employee2 E2
ON E.employee\_id = E2.manager\_id

WHERE E2.manager\_id IS NULL;

- Performance
  - NOT IN: Query performs nested full table scans
  - NOT EXISTS: Query can use an index within the subquery.